# 1. Aritmetica Modulare e Applicazioni

Le parti precedute dal simbolo  $\blacktriangleright$  (adattate dal sistema di aiuto in linea del programma Scientific Workplace) si riferiscono alle procedure da seguire per svolgere i conti col computer e fanno parte solo della versione "interattiva" della lezione. Non sono necessarie per la preparazione allo scritto.

#### 1.1. Equazioni diofantine

Le equazioni Diofantine più semplici sono equazioni della forma  $ax + by = c$  dove  $a, b$  e c sono numeri interi. Si cercano soluzioni in cui  $x \in y$  sono anch'essi numeri interi. Una condizione necessaria e sufficiente per la sua risolubilità in numeri interi Ë che c sia divisibile per il Massimo Comun Divisore ( gcd) di a e b . La necessità della condizione è ovvia, un esempio chiarisce il metodo di risoluzione (e, con esso, la sufficienza).

Esempio:  $122x+184y = 42$  è risolubile perchè 42 è divisibile per gcd(122, 184) = 2. Dividendo si ottiene  $61x+92y=21$ . Si osservi che, se si conosce una soluzione particolare di  $61x + 92y = 1$ , allora moltiplicando la soluzione per 21 si trova una soluzione particolare dellíequazione originale. Per trovare una soluzione particolare basta impostare líalgoritmo euclideo delle divisioni successive fino a ottenere come resto finale il  $gcd(61, 92) = 1$ .

 $\frac{92}{61}$  = 1 +  $\frac{31}{61}$ ,  $\frac{61}{31}$  = 1 +  $\frac{30}{31}$ ,  $\frac{31}{30}$  = 1 +  $\frac{1}{30}$ 

Allora si ottiene, partendo dalla prima, e scrivendo via via tutti i resti in funzione dei numeri di partenza:

 $31 = 92 - 61$ ,  $30 = 61 - 92 + 61$ ,  $1 = 92 - 61 - 61 - 61 + 92$ 

Cioè:

 $61 \times (-3) + 92 \times 2 = 1$ 

Allora una soluzione particolare dell'equazione è  $x = 21 \times (-3) = -63$  e  $y =$  $21 \times 2 = 42$ . Ovviamente la soluzione generale si trova sommando alla soluzione particolare tutte le (infinite) soluzioni intere di  $61x+92y = 0$  ( $x = -92k$ ,  $y = 61k$ con k intero arbitrario). In definitiva si ottiene che tutte le soluzioni intere di:  $122x + 184y = 42$  sono date da:

 $x = -63 - 92k$  e  $y = 42 + 61k$ .

 $\blacktriangleright$  Solve + Integer

 $122x + 184y = 42$ , Solution is :  $\{x = -63 - 92N_1, y = 42 + 61N_1\},\$ 

L'intero  $k$ usato prima è rimpiazzato, dal programma, da $N_1$ .

 $\triangleright$  Solve + Integer

$$
3x + 2y = 5
$$
, Solution is :  $\{x = 5 - 2N_1, y = -5 + 3N_1, z = -6N_1 + 14\}$ 

Infatti:  $3x + 2y = 3(5 - 2N_1) + 2(-5 + 3N_1) = 5$  e  $3x - z = 3(5 - 2N_1)$  –  $(-6N_1 + 14) = 1.$ 

## 1.2. Congruenze, resti e la funzione "mod $(n)$ ".

Due numeri interi a e b sono congruenti modulo m quando  $a - b$  è un multiplo di m, in questo caso si scrive:  $a \equiv b \pmod{m}$ . Ad esempio,  $15 \equiv 33 \pmod{9}$ , infatti 15 − 33 = −18 che Ë multiplo di 9.

Dati due interi a e m, la funzione modulo è data da:  $a \mod m = b$  se e solo se  $a \equiv b \pmod{m}$  e  $0 \le b \le m - 1$ ; quindi, a mod m è il più piccolo resto non negativo della divisione di a per m.

Per calcolare la funzione mod

- 1. Selezionare l'espressione *a* mod *b*.
- 2. Selezionare Evaluate.
	- $\blacktriangleright$  Evaluate

 $23 \mod 14 = 9$  mentre invece  $(-23) \mod 14 = 5$ 

Infatti:  $23 = 1 \times 14 + 9$ , mentre, se vogliamo un resto positivo,  $-23 = -2 \times 14 + 5$ Se  $a$  è positivo, si può trovare il valore di  $a$  modulo  $m$  anche applicando Expand al quoziente  $\frac{a}{m}$ .

#### $\blacktriangleright$  Expand

$$
\frac{23}{14} = 1\frac{9}{14}
$$

(in questa notazione, il primo numero Ë la parte intera del risultato)

Siccome  $1\frac{9}{14} = 1 + \frac{9}{14}$ , la moltiplicazione di  $\frac{23}{14} = 1 + \frac{9}{14}$  per 14 dimostra che  $23 \mod 14 = 9$ .

#### 1.3. Tavole di somma e moltiplicazione Modulo m

Ogni intero  $a$ , usando la funzione mod  $m$ , si può trasformare in un "numero" appartenente all'insieme  $\mathbf{Z}_m = \{0, 1, 2, \ldots, m-1\}$  detto Insieme dei resti positivi delle divisioni per m. Prendendo la "riduzione modulo  $m$ " della somma e della moltiplicazione tra numeri interi usuali si possono definire due nuove operazioni tra "numeri modulo m<sup>"</sup> cioè operazioni tra elementi dell'insieme  $\mathbf{Z}_m$ . L'importanza di queste operazioni risiede nel fatto che il risultato di ambedue le operazioni resta all'interno dell'insieme  $Z_m$ : le operazioni si dicono interne.

La somma è definita da:

$$
(a \bmod m) + (b \bmod m) = (a + b) \bmod m
$$

e il prodotto da:

$$
(a \bmod m) \cdot (b \bmod m) = (a \times b) \bmod m.
$$

Esempi: 111 mod 6 = 3, 459 mod 6 = 3, 111  $\times$  459 = 50949 e 111 + 459 = 570.Si ottiene 50 949 mod  $6 = 3 e 570$  mod  $6 = 0$  cioè  $3 \cdot 3 = 3 e 3 + 3 = 0$ 

Si noti che, ad esempio,  $(2 \times 3)$  mod  $6 = 0$  anche se  $2 \mod 6 = 2$  e  $3 \mod 6 = 1$ 3 sono entrambi diversi da 0. Questo è vero in generale: se  $m$  non è un numero primo alcuni prodotti (quali?) danno come risultato 0 anche se ambedue i fattori sono, modulo m, diversi da 0.

Per calcolare −a mod m ("calcolare" significa in questo caso trovare il resto positivo corrispondente) basta osservare che, applicando la definizione di somma si ha:

$$
(-a \bmod m) + (a \bmod m) = (a - a) \bmod m = 0
$$

e anche:

$$
(m - a) \mod m
$$
 +  $(a \mod m) = (m + a - a) \mod m = m \mod m = 0$ .

Ne consegue che:

$$
(-a \bmod m) = (m - a) \bmod m
$$

 $\blacktriangleright$  Per ottenere rapidamente la tabella di moltiplicazione modulo m (ad esempio con  $m = 6$ )

1. Definire la funzione  $g(i, j) = (i - 1)(j - 1) \mod 6$ 

- 2. Dal menu Matrices , selezionare Fill Matrix.
- 3. Selezionare Defined by Function.
- 4. Scrivere g nel campo Enter Function Name.
- 5. Selezionare 7 rows e 7 columns.
- 6. Selezionare OK.
- 1. Selezionare la matrice e infine Evaluate.

 $\blacktriangleright$  Evaluate

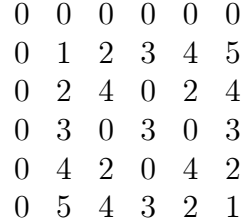

▶ Per migliorare la leggibilità si può procedere così:

1) Fare una copia di questa matrice.

2) Dal menu Edit selezionare Insert Row(s)..., e aggiungere una nuova riga in alto.

3) Selezionare Insert Column(s)..., e aggiungere una nuova colonna a sinistra.

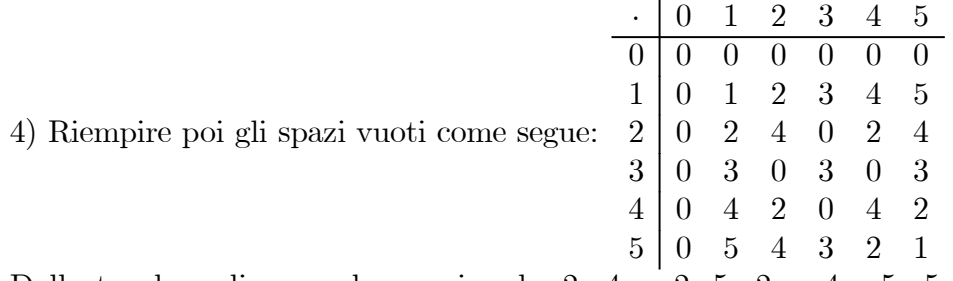

Dalla tavola vediamo, ad esempio, che  $2 \cdot 4 = 2, 5 \cdot 2 = 4$  e  $5 \cdot 5 = 1$  (Le linee orizzontali e verticali e il simbolo della moltiplicazione sono stati aggiunti per maggiore leggibilità)

Se  $p$  è primo, ad esempio 7, gli interi modulo  $p$  sono particolarmente importanti perchË nella tavola di moltiplicazione lo zero (0) appare solo come risultato di

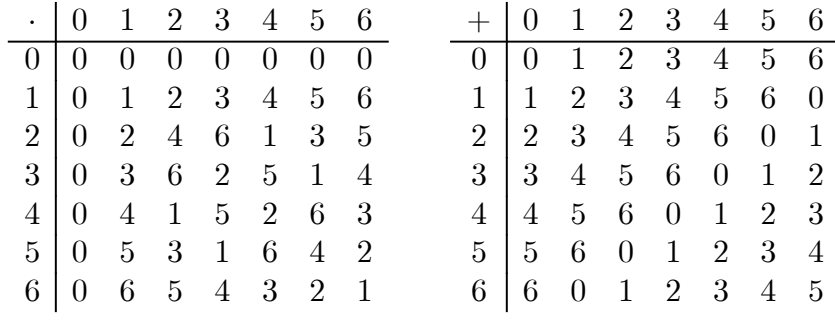

 $(0.$ qualche cosa) e in questa essenziale proprietà ricordano gli usuali numeri interi.

#### 1.4. Inversi Modulo m

Se  $ab \mod m = 1$ , allora  $b$  è detto essere un *inverso* di *a modulo m*, si indica con  $a^{-1}$  mod m il più piccolo resto positivo della divisione di b per m. L'inverso di a si può trovare semplicemente applicando la definizione:  $ab \mod m = 1$  significa che  $ab = 1 + my$ , con y intero, cioè si deve risolvere l'equazione diofantina (nelle incognite  $x \in y$ , ma attenzione, basta trovare la  $x$ !):

 $ax - my = 1$ 

E poi calcolare  $b = x \mod m$ . Spiegheremo dopo (vedi Teorema di Eulero) alcuni metodi più efficienti per trovare (quando esiste!) l'inverso modulo  $m$  di un numero.

Se m è un numero primo, ogni  $a \neq 0 \text{ mod } m$  possiede un inverso modulo m. Se  $m$  non è un numero primo, possiedono inverso modulo  $m$  solo i numeri  $a$  primi con  $m$ . (Nella tavola di moltiplicazione i "numeri modulo  $m$ " che possiedono inverso si riconoscono dal fatto che nella loro riga compare il numero uno)

 $gcd(24277, 54) = 1$  allora  $24277^{-1}$  mod  $54 = 7$ 

 $gcd(146524, 35) = 7$  allora  $146524^{-1}$  mod 35 non esiste anche se  $146524$  mod 35 =  $14 \neq 0.$ 

 $\blacktriangleright$  Evaluate

 $5567^{-1} \mod 7 = 4$ 

Infatti  $5567 \times 4 \mod 7 = 1$ . Altre notazioni utilizzabili per gli inversi modulo m includono  $1/a \mod m$  e  $\frac{1}{a} \mod m$ .

 $\blacktriangleright$  Evaluate

$$
1/23 \mod 257 = 190
$$
  

$$
\frac{1}{5} \mod 6 = 5
$$

La notazione  $a/b \mod m$  va interpretata come  $(a \times (b^{-1} \mod m)) \mod m$ ; cioè, trovare l'inverso di  $b$  modulo  $m$ , moltiplicare il risultato per  $a$ , e poi ridurre il prodotto modulo m.

#### $\blacktriangleright$  Evaluate

$$
3/23 \mod 257 = 56
$$
 (infatti  $(3 \times 190) \mod 257 = 56$ )  
 $\frac{2}{5} \mod 6 = 4$ 

#### 1.5. Equazioni Modulo m

Per risolvere una equazione della forma  $ax \equiv b \pmod{m}$  si moltiplicano ambo i membri per  $a^{-1}$  mod m e si ottiene  $x = b/a$  mod m. Per ottenere  $a^{-1}$  mod m si veda il paragrafo precedente.

Naturalmente questo si può fare se e solo se  $a^{-1} \mod m$  è diverso da 0.

Esempio:  $17x \equiv 23 \pmod{127}$  ha, fra le sue soluzioni,  $x = 91$ , come illustrato dai seguenti passaggi:

 $\blacktriangleright$  Evaluate

 $23/17 \mod 127 = 91$ 

 $\blacktriangleright$  Evaluate

 $17 \cdot 91 \mod 127 = 23$ 

Notare che, siccome 91 è una soluzione di  $17x \equiv 23 \pmod{127}$ , tutte le altre soluzioni sono date da 91 + 127n, dove n è un intero qualsiasi. Infatti,  $x \equiv$ 91 (mod 127) vuole dire proprio che  $x = 91 + 127n$  per un qualche intero n.

#### 1.6. Coppie di Congruenze lineari

Siccome le congruenze del tipo  $ax \equiv b \pmod{m}$  si riducono a  $x \equiv c \pmod{m}$ , considereremo solo congruenze di questo tipo.

Esempio: siano da risolvere contemporaneamente le due congruenze:

$$
x \equiv a \pmod{m}
$$
  

$$
x \equiv b \pmod{n}
$$

Se i numeri m e n sono primi fra loro ( $gcd(m, n) = 1$ ), allora c'è una unica soluzione (modulo  $m \times n$ )

Consideriamo, ad esempio:

$$
x \equiv 45 \pmod{237}
$$
  

$$
x \equiv 19 \pmod{419}
$$

Si trova gcd $(237, 419) = 1$ , così 237 e 419 sono primi fra loro. la prima congruenza fornisce  $x = 45 + 237k$  per qualche intero k. Sostituendo nella seconda,

$$
45 + 237k = 19 + 419r
$$

per un certo r. Questa equazione si può riscrivere  $237k = (19 - 45) \text{ mod } 419$ , che ha come soluzione:

 $k = (19 - 45)/237 \mod 419 = 60$ 

Quindi,

 $x = 45 + 237 \times 60 = 14265$ 

Infatti,  $14265 \text{ mod } 237 = 45 \text{ e } 14265 \text{ mod } 419 = 19.$ 

La soluzione generale è data da:

$$
x = 14265 + 237 \times 419s
$$

Ovvero:

$$
x \equiv 14265 \pmod{99303}
$$

In generale, se m e n sono primi fra loro, le congruenze,

$$
x \equiv a \pmod{m}
$$
  

$$
x \equiv b \pmod{n}
$$

danno:

$$
x = a + m[(b - a)/m \bmod n]
$$

La soluzione completa è:

$$
x = a + m [(b - a)/m \bmod n] + s \times m \times n
$$

dove s è un intero arbitrario.

Si osservi che la formula precedente ci dice che, se m e n sono numeri primi, se  $x \equiv 1 \pmod{m}$  e  $x \equiv 1 \pmod{n}$  allora  $x \equiv 1 \pmod{m \times n}$ , infatti  $x = 1 + s \times$  $m \times n$ . Questa osservazione sarà importante nel seguito.

#### 1.7. Sistemi di Congruenze Lineari

Il cosiddetto teorema cinese del resto dice che, se i moduli sono primi tra loro a coppie, allora c'è un'unica soluzione modulo il prodotto di tutti i moduli.

> $x \equiv 45 \pmod{237}$  $x \equiv 19 \pmod{419}$  $x \equiv 57 \pmod{523}$

Si verifica che gcd $(237 \times 419, 523) = 1$ ; il sistema ha quindi soluzione. Le prime due congruenze (come visto sopra) sono rimpiazzate da  $x \equiv 14265 \pmod{99303}$ ; quindi il sistema diventa:

$$
x \equiv 14265 \pmod{99303}
$$
  

$$
x \equiv 57 \pmod{523}
$$

Come prima,  $14265+99303k = 57+523r$ . Così,  $k = (57 - 14265)/99303 \mod 523$ 134; quindi  $x = 14265 + 99303 \times 134 = 13320867$ . Il sistema è quindi risolto da:

 $x \equiv 13320867 \pmod{51935469}$ 

## 1.8. Aritmetica in altissima precisione

I sistemi moderni di computer algebra supportano calcoli con interi di milioni di cifre, come fanno?

Incominciamo a generare un po' di numeri primi fra loro a coppie:

 $\overline{\phantom{a}}$ 

 $\mathbf{I}$ 

 $\begin{array}{c} \hline \end{array}$ 

 $\mathbf{I}$  $\overline{1}$ 

(997, 999, 1000, 1001, 1003, 1007, 1009)

 $\blacktriangleright$  Factor

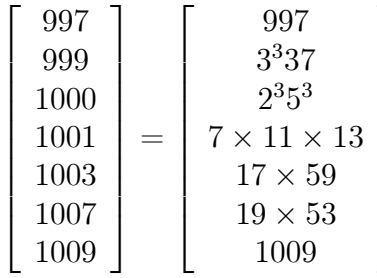

Consideriamo i numeri 23890864094 e 1883289456. Rappresentiamoli "a pezzi" modulo i numeri trovati prima:

$$
23890864094 \text{ mod } 997 = 350
$$
\n
$$
23890864094 \text{ mod } 999 = 872
$$
\n
$$
23890864094 \text{ mod } 1000 = 94
$$
\n
$$
23890864094 \text{ mod } 1001 = 97
$$
\n
$$
23890864094 \text{ mod } 1001 = 97
$$
\n
$$
23890864094 \text{ mod } 1003 = 879
$$
\n
$$
23890864094 \text{ mod } 1003 = 97
$$
\n
$$
23890864094 \text{ mod } 1003 = 97
$$
\n
$$
23890864094 \text{ mod } 1003 = 984
$$
\n
$$
23890864094 \text{ mod } 1009 = 218
$$
\n
$$
23890864094 \text{ mod } 1009 = 218
$$
\n
$$
1883289456 \text{ mod } 1000 = 456
$$
\n
$$
1883289456 \text{ mod } 1000 = 48
$$
\n
$$
1883289456 \text{ mod } 1003 = 488
$$
\n
$$
1883289456 \text{ mod } 1003 = 70
$$
\n
$$
1883289456 \text{ mod } 1009 = 37
$$

Thus, the product 23890864094 · 1883289456 is represented by the vector

 $\sqrt{ }$   $350 \cdot 324 \mod 997 = 739$  $872 \cdot 630 \mod 999 = 909$  $94 \cdot 456 \mod 1000 = 864$  $97 \cdot 48 \mod 1001 = 652$  $879 \cdot 488 \mod 1003 = 671$  $564 \cdot 70 \mod 1007 = 207$  $218 \cdot 37 \mod 1009 = 1003$  $\overline{\phantom{a}}$  $\mathbf{I}$  $\frac{1}{2}$  $\mathbf{I}$  $\mathbf{I}$  $\mathbf{I}$  $\mathbf{I}$  $\mathbf{I}$  $\mathbf{I}$  $\overline{1}$ 

Il prodotto  $23890864094 \times 1883289456$  è ovviamente una soluzione del sistema:

 $x \equiv 739 \pmod{997}$  $x \equiv 909 \pmod{999}$  $x \equiv 864 \pmod{1000}$  $x \equiv 652 \pmod{1001}$  $x \equiv 671 \pmod{1003}$  $x \equiv 207 \pmod{1007}$  $x \equiv 1003 \pmod{1009}$ 

Tutti i conti vengono quindi eseguiti "a pezzi" e poi ricostruiti solo alla fine.

#### 1.9. Potenze Modulo m, Teoremi di Fermat e Eulero

 $\blacktriangleright$  Per calcolare le potenze modulo  $m$ 

Evaluate  $a^n \bmod m$ .

Define  $a = 2789596378267275$ ,  $n = 3848590389047349$ , and  $m = 2838490563537459$ .

 $\blacktriangleright$  Evaluate

 $a^n \mod m = 262201814109828$ 

Il più importante teorema riguardante le potenze modulo  $m$  è il cosiddetto piccolo teorema di Fermat che dice che, se p è primo e  $a \neq 0 \mod p$ , allora

$$
a^{p-1} \bmod p = 1
$$

Eccone una dimostrazione elementare: Consideriamo líinsieme

$$
Z_p^* = \{1, 2, ..., p - 1\}
$$

e líinsieme

$$
M(a) = \{a \mod p, 2a \mod p, \dots, (p-1)a \mod p\}
$$

Questi due insiemi coincidono: infatti se prendiamo un qualsiasi  $m \in Z_p^*$ , possiamo scriverlo come  $(m \times a^{-1} \times a) \mod p = (m \times a^{-1})a \mod p$  e quindi  $m \in$  $M(a)$ . Allora  $Z_p^* \subseteq M(a)$  ma  $Z_p^*$  ha  $p-1$  elementi distinti e non può essere quindi un sottoinsieme proprio di un insieme con al più  $p-1$  elementi distinti; deve quindi coincidere con  $M(a)$ . Questo significa che

$$
1 \times 2 \times ... \times (p-1) \mod p = a \times 2a \times ... \times (p-1)a \mod p.
$$

Raccogliendo otteniamo:  $(p-1)! \mod p = a^{p-1} \times (p-1)! \mod p$ . Essendo  $(p-1)$ 1)! mod  $p \neq 0$ , perchè (p − 1)! ovviamente non contiene p come fattore, otteniamo la tesi.

Il teorema di Fermat fornisce anche un metodo per trovare a−<sup>1</sup> mod p : siccome  $a^p \mod{n-1}$ , si ottiene subito che:

$$
a^{-1} \bmod p = a^{p-2} \bmod p
$$

Esempio:  $p = 17, 11^{16} \text{ mod } 17 = 1$  e  $11^{15} \text{ mod } 17 = 14$  per cui  $11^{-1} \text{ mod } 17 =$ 14

Dal piccolo teorema di Fermat otteniamo un altro importante risultato: il teorema di Eulero.

Se  $n = p \times r$  con p e r due numeri primi, poniamo  $\varphi(n) = (p-1)(r-1)$  (questa Ë detta la funzione di Eulero di n).

Dal piccolo teorema di Fermat si ottiene che  $a^p \mod p = a \mod p$  per cui:  $a^{\varphi(n)} \bmod p = a^{(p-1)(r-1)} \bmod p = a^{p(r-1)}a^{1-r} \bmod p = a^{r-1}a^{1-r} \bmod p = 1$  e anche:  $a^{\varphi(n)} \bmod r = a^{r(p-1)}a^{1-p} \bmod r = a^{p-1}a^{1-p} \bmod r = 1$ . Essendo contempo-

raneamente  $a^{\varphi(n)}$  mod  $p = 1$  e  $a^{\varphi(n)}$  mod  $r = 1$  (con r e p primi fra loro) si ottiene

$$
a^{\varphi(n)} \bmod n = 1
$$

Questo Ë un caso particolare del Teorema di Eulero (Ë un caso particolare perchè supponiamo che  $n$  sia prodotto di due primi).

Il teorema di Eulero (che qui non dimostriamo) dice che se a e n sono primi fra loro, allora:

$$
a^{\varphi(n)} \bmod n = 1
$$

(anche quando  $n$  non è prodotto di due numeri primi). Dove, in questo caso,  $\varphi(n)$  è il numero dei numeri  $m < n$  e tali che  $gcd(m, n) = 1$ .

Esempio:  $n = 14$ ,  $\varphi(n) = 6$ ,  $11^6 \mod 14 = 1$ 

Anche il teorema di Eulero fornisce un metodo per trovare  $a^{-1}$  mod  $n$ : siccome  $a^{\varphi(n)}$  mod  $n = 1$ , si ottiene subito che:

$$
a^{-1} \bmod n = a^{\varphi(n)-1} \bmod n
$$

Esempio:  $n = 15$ ,  $\varphi(n) = 8$ ,  $11^8 \mod 15 = 1$  e  $11^7 \mod 15 = 11$  per cui  $11^{-1}$  mod  $15 = 11$ .

#### $\blacktriangleright$  Evaluate

 $2^{1008} \text{ mod } 1009 = 1 \text{ (Fermat)}$ 

 $r = 8311, p = 2738\,497\,289\,527\,589\,233\,333\,433, \quad \varphi(n) = 8310 \times 2738\,497$  $289\,527\,589\,233\,333\,432 = 22\,756\,912\,475\,974\,266\,529\,000\,819\,920\,\mathrm{e}\,n = 22\,759\,650\,973$ 263 794 118 234 161 663

per cui  $2^{22\,756\,912\,475\,974\,266\,529\,000\,819\,920} \bmod(22\,759\,650\,973\,263\,794\,118\,234\,161\,663)$ 1 (Eulero)

## 2. Quadrati modulo p e residui di Gauss

Un caso molto interessante di potenza modulo  $n \in \mathbb{N}$  quadrato; supponiamo di voler risolvere il seguente problema:

Trovare i valori di x per cui  $x^2 = 4 \pmod{7}$  cioè risolvere, nel campo  $Z_7$ dei numeri modulo 7, l'equazione  $x^2 = 4$ . Si ottengono due soluzioni,  $x = 2$  e  $x = -2 \mod 7 = 5$ . Se invece l'equazione fosse  $x^2 = 2$  le soluzioni sarebbero  $x = 3$  e  $x = -3 \mod 7 = 4$  infatti 9 mod 7 = 16 mod 7 = 2. Ancora, l'equazione  $x^2 = 5$  non ha soluzioni (andate a controllare sopra: nella tavola di moltiplicazione modulo 7 il numero 5 non appare sulla diagonale). Naturalmente non dovrebbe essere necessario scrivere tutta la tavola di moltiplicazione, basta ragionare un pò (aiutati da Fermat e Gauss). Limitiamoci al caso in cui n sia un numero primo diverso da 2. (Il caso  $n = 2$  è semplicissimo e lasciato al lettore volonteroso, il

caso di  $n$  generico è risolto con un sistema di congruenze quando si abbia chiaro  $\cos$ a succede per i fattori primi di n; per non appesantire troppo il corso faremo solo qualche esempio nel caso generale).

Se l'equazione  $x^2 = a \pmod{p}$  con p primo dispari e  $a \neq 0 \mod p$  ammette soluzioni, allora *a* si dice essere un residuo di Gauss modulo *p*. In questo caso le soluzioni sono sempre due, siano b e −b (quest'ultimo, in realtà, è uguale, mod p, a  $p - b$ ). Essendo gli elementi di  $Z_p$  esattamente  $p - 1$  si nota subito che ci sono sempre  $(p-1)/2$  residui e  $(p-1)/2$  non residui (a ogni residuo si associa una coppia di elementi e di coppie ce ne sono  $(p-1)/2$ ). Se a è un residuo, si ha  $a = b<sup>2</sup>$ per cui Fermat ci dice che  $a^{(p-1)/2} = b^{p-1} = 1$ . Se invece a non è un residuo, osservando che (ancora per il teorema di Fermat):

$$
(a^{(p-1)/2} + 1)(a^{(p-1)/2} - 1) = a^{p-1} - 1 = 0
$$

Siccome p Ë primo, almeno uno dei fattori deve essere uguale a 0, e quindi non essendo a un residuo deve essere  $a^{(p-1)/2} = -1 = p - 1$ .

Abbiamo ottenuto il più semplice dei criteri di Gauss: per sapere se l'equazione  $x^2 = a \pmod{p}$  ammette soluzioni, si calcola  $a^{(p-1)/2}$ ; se vale 1 ci sono soluzioni, se vale  $p-1$ , no.

Esempio:  $347^{504}$  mod  $1009 = 1$  quindi ci sono interi x per cui  $x^2 = 347$  mod 1009. (Trovarli Ë uníaltra storia...provate con 777 e 232)

Se poniamo la seguente definizione:

$$
[a/p] = a^{(p-1)/2} \operatorname{mod} p,
$$

se a è un residuo modulo p, si ottiene  $[a/p]=1$ , mentre se non è un residuo,  $[a/p] = -1.$ 

Ecco invece un "difficile" risultato di Gauss detto legge di reciprocità: se  $p \neq$  $q$  sono due primi dispari (cioè diversi da 2):

$$
[p/q] \times [q/p] = (-1)^{(p-1)/2 \times (q-1)/2}
$$

Esempio: siano  $p = 7$ ,  $q = 1009$ . Siccome  $(p - 1)/2 \times (q - 1)/2 = 504 \times 3$  è un numero pari e  $p e q$  due primi dispari,  $[7/1009] \times [1009/7] = 1$ , cioè  $7^{504}$  mod  $1009 =$  $1009<sup>3</sup>$  mod 7; adesso riflettiamo. E' facilissimo **calcolare** che  $1009$  mod  $7 = 1$  per cui è immediato **dimostrare** ad esempio che  $7^{5040000}$  mod  $1009 = 1$  (siete obbligati a calcolarlo su uníisola deserta e potete scegliere tra un libro di algebra o una calcolatrice... attenzione, le batterie prima o poi si esauriscono...)

Altre utili regole di calcolo per i simboli  $a/p$  sono:  $(a e b s)$  sono interi,  $p e u$ primo dispari e p non divide  $a \times b$ )

$$
[a \times b/p] = [a/p] \times [b/p]
$$
  
\n
$$
[a^2/p] = [a/p] \times [a/p] = 1
$$
  
\n
$$
[2/p] = (-1)^{(p^2-1)/8}
$$
  
\n
$$
[-1/p] = [p - 1/p] = (-1)^{(p-1)/2}
$$

Esempio: 18 è un quadrato perfetto modulo 97 ? Calcoliamo così:  $[18/97] =$  $[2/97] \times [9/97] = (-1)^{(97 \times 97 - 1)/8} \times [9/97] = 1$  (perchè 9 è un quadrato). Quindi 18 è un quadrato modulo 97, infatti  $42^2 \text{ mod } 97 = 18$ . (siamo sulla solita isola...)

La teoria dei residui consente anche di risolvere problemi del tipo:

dimostrare che, per tutti gli interi m, esiste un intero n tale che  $n^2 + am^2$  è divisibile per il.numero primo p

Ragioniamo così: se esiste una soluzione di  $x^2 = -a \mod p = (p - a) \mod p$ posso porre  $n = xm$  e quindi ottenere:

$$
n^{2} + am^{2} = x^{2}m^{2} + am^{2} = (p - a + a)m^{2} = pm^{2} = 0 \mod p
$$

Analogamente se avessi da studiare  $n^2 - am^2$  cercherei una soluzione di  $x^2 =$ a mod p per ottenere

$$
n^{2} + am^{2} = x^{2}m^{2} - am^{2} = (a - a)m^{2} = 0 \mod p
$$

## 3. Test di primalità

I residui sono uno strumento utile per cercare criteri per verificare se un numero n è primo (sperabilmente un pò più veloci della ricerca di divisori primi fino a  $\sqrt{n}$ ).

Sia  $q$  un numero dispari e  $x$  un intero positivo minore di  $q$  e primo con  $q$ . Se q **è primo** già sappiamo che se si calcola  $x^{(p-1)/2}$  si ottiene [x/q]. Il simbolo [x/q] può essere generalizzato al caso in cui  $q$  sia dispari ma non sia primo. Definiamo [[x/q]] essere uguale a [x/q] se q è primo e inoltre imponiamo la proprietà [[x/q]]  $\times$  $[[x/q']] = [[x/qq']]$ . Si può dimostrare che per  $[[x/q]]$  valgono tutte le regole di calcolo valide per  $[x/q]$ . Allora possiamo dire che se per un numero x come sopra si ha  $x^{(q-1)/2}$  ≠ [[x/q]] allora q non può essere primo! Naturalmente non si può barare, in matematica le difficoltà buttate dalla finestra rientrano sempre dalla porta: si deve riuscire a calcolare in qualche modo  $[[x/q]]$  dalle sue proprietà (ovviamente senza sapere i suoi fattori primi!)

Esempio (molto banale):  $q = 15$  sia  $x = 13$  allora  $13<sup>7</sup>$  mod  $15 = 7$  mentre (notare che  $13 \mod 15 = -2$ )

$$
[[13/15]] = [[-1/15]] \times [[2/15]] = (-1)^7 \times (-1)^{(15^2 - 1)/8} = -1
$$

Infatti, come verifica:  $15 = 3 \times 5$  per cui:

$$
[[13/15]] = [-2/3] \times [-2/5] = [-1/3] \times [2/3] \times [-1/5] \times [2/5] = -1
$$

# 4. Numeri primi molto grandi

 $\blacktriangleright$  La funzione di Maple nextprime(x) - rappresentata dal simbolo  $p(x)$  $-$  fornisce, per ogni numero x (ragionevolmente grande), il più piccolo numero primo più grande di x. La funzione isprime $(x)$  - rappresentata dal simbolo  $q(x)$  - determina se x è primo oppure no.

## $\blacktriangleright$  Evaluate

 $p(4) = 5$  $p(500) = 503$  $p(8298) = 8311$  $p(273849728952758923333334) = 2738497289527589233333433$ p(10<sup>45</sup>) = 1000 000 000 000 000 000 000 000 000 000 000 000 000 000 009

## $\blacktriangleright$  Evaluate

 $q(273849728952758923333337) = false$ q(1000 000 000 000 000 000 000 000 000 000 000 000 000 000 009) = true Infatti:

#### $\blacktriangleright$  Factor

 $273849728952758923333337 = 79 \times 34664522652247964978903$ 

# 5. Il sistema di crittografia di Rivest-Shamir-Adleman (RSA)

Il sistema di crittografia a chiave pubblica di Rivest-Shamir-Adleman (RSA) (Ë quello con cui Ë implementato il protocollo SSL, avete presente il lucchetto chiuso che appare quando visitate una pagina Web protetta?) Ë basato direttamente sul Teorema di Eulero.

Supponiamo che Alice voglia mandare a Bob il numero segreto del suo cellulare  $x = 333123456$ 

Bob genera due numeri primi:

$$
q = p(20934) = 20939
$$

e

$$
r = p(259384) = 259387.
$$

Poi calcola

 $n = q \times r$  $= 20939 \times 259387$  $= 5431304393$ 

$$
\varphi(n) = (q-1) \times (r-1) \n= 20938 \times 259386 \n= 5431024068
$$

A questo punto Bob genera la sua chiave pubblica  $(e, n)$  dove  $e$  è un intero relativamente primo con  $\varphi(n)$ : ad esempio  $e = 1009$  (infatti gcd(1009, 5431024068) = 1) e la sua chiave privata  $(d, n)$  dove  $d = e^{-1} \mod \varphi(n)$ .

 $d = 1009^{-1}$  mod 5431 024 068 = 4925 061 469.

Sia  $x = 333123456$  il testo in chiaro da trasmettere. Messaggi più lunghi di n non sono ammessi per cui bisogna, eventualmente, spezzare il testo in chiaro in frammenti adeguati.

Alice usa la chiave pubblica di Bob per cifrare il messaggio secondo il seguente algoritmo:  $y = x^e \mod n$ ,

e ottiene  $y = 333123456^{1009} \text{ mod } 5431304393 = 4978962229.$ 

Spedisce a Bob il numero y e Bob applica la sua chiave privata per riottenere il messaggio in chiaro:

 $x = y<sup>d</sup> \mod n = 4978\,962\,229^{4925\,061\,469} \mod 5431304\,393 = 333\,123\,456.$ 

Questo metodo funziona per due motivi.

a) se  $x^e = y \mod n$  e  $d = e^{-1} \mod \varphi(n)$ , allora  $y = x^e + kn$  e  $de = 1 - h\varphi(n)$ , con h e k numeri interi. Ma allora

$$
(x^e + kn)^d = x \cdot (x^{\varphi(n)})^{-h} + m
$$

con m un numero intero multiplo di n e, per il teorema di Eulero,  $x^{\varphi(n)}$  mod  $n =$ 1. Cioè  $y^d \mod n = x$  come si voleva.

b) per ottenere il testo in chiaro non basta avere  $e, n \in y$ ; se non si conoscono q e r l'impresa di invertire la formula di Alice cioè calcolare  $x$  da  $y$  è quasi disperata perchË la fattorizzazione di numeri molto grandi richiede moltissimo tempo di calcolo.

Ricapitoliamo (in realtà semplificando un po<sup>r</sup>): ogni sito Web protetto ha un suo numero n (molto grande, non come i nostri esempi) e la corrispondente  $\varphi(n)$ ; quando ci si collega il nostro browser riceve la chiave pubblica del sito, codifica i messaggi e li spedisce. Il sito usa la sua chiave privata per leggere i messaggi ed eseguire le operazioni richieste.

#### 5.1. Esempi di calcolo.

 $q = p(4444444444444) = 4444444444461$ 

 $r = p(555555555555) = 5555555555559$ 

 $n = q \times r = 444\,444\,444\,461 \times 555\,555\,555\,559 = 246\,913\,580\,257\,641\,975\,308\,699$  $\varphi(n) = (q - 1) \times (r - 1) = 555\,555\,558 \times 444\,444\,4460 = 246\,913$ 580 256 641 975 308 680

 $gcd(777177713, 246913580256641975308680) = 1$ allora  $e = 777177713$  è la chiave pubblica di Bob.

Alice ha il messaggio  $x = 12345$ , lo codifica  $y = 12345^{777177713} \text{ mod } 246913$ 580 257 641 975 308 699 = 102 530 308 001 854 922 814 302

Bob usa la sua chiave privata  $d = 777177713^{-1} \text{ mod } 246913580256641975308680$  $= 51004698350603138793977$  e decodifica il messaggio:

 $102\,530\,308\,001\,854\,922\,814\,302^{51\,004\,698\,350\,603\,138\,793\,977} \, \mathrm{mod}\,246\,913\,580\,257\,641\,975\,308\,699 =$ 

12 345

 $p(123456789987654321) = r = 123\,456\,789\,987\,654\,353$  $p(987654321123456789) = s = 987654321123456823$  $n = 123\,456\,789\,987\,654\,353 \times 987\,654\,321\,123\,456\,823 = 121\,932\,632\,103\,337\,941$ 464 563 328 643 500 519  $\varphi(n)=(r - 1)(s - 1) = 121\,932\,632\,103\,337\,940\,353\,452\,217\,532\,389\,344$  $\gcd(67777777777771, 121932632103337940353452217532389344) = 1$ messaggio :8888888888 y = 8888888888<sup>67777777777771</sup> mod 121 932 632 103 337 941 464 563 328 643 500 519 = 78 687 260 944 075 815 618 371 573 626 229 331  $d = 67777777777771^{-1} \mod 121932632103337940353452217532389344 =$ 2604 717 670 245 025 077 664 852 739 463 811

78 687 260 944 075 815 618 371 573 626 229 3312604 717 670 245 025 077 664 852 739 463 811 mod 121 932 632  $103\,337\,941\,464\,563\,328\,643\,500\,519 = 8888\,888\,888$